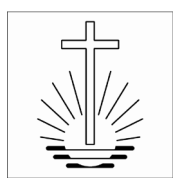

# Leitfaden **Orgeln / Instrumente**

### **Inhaltsverzeichnis**

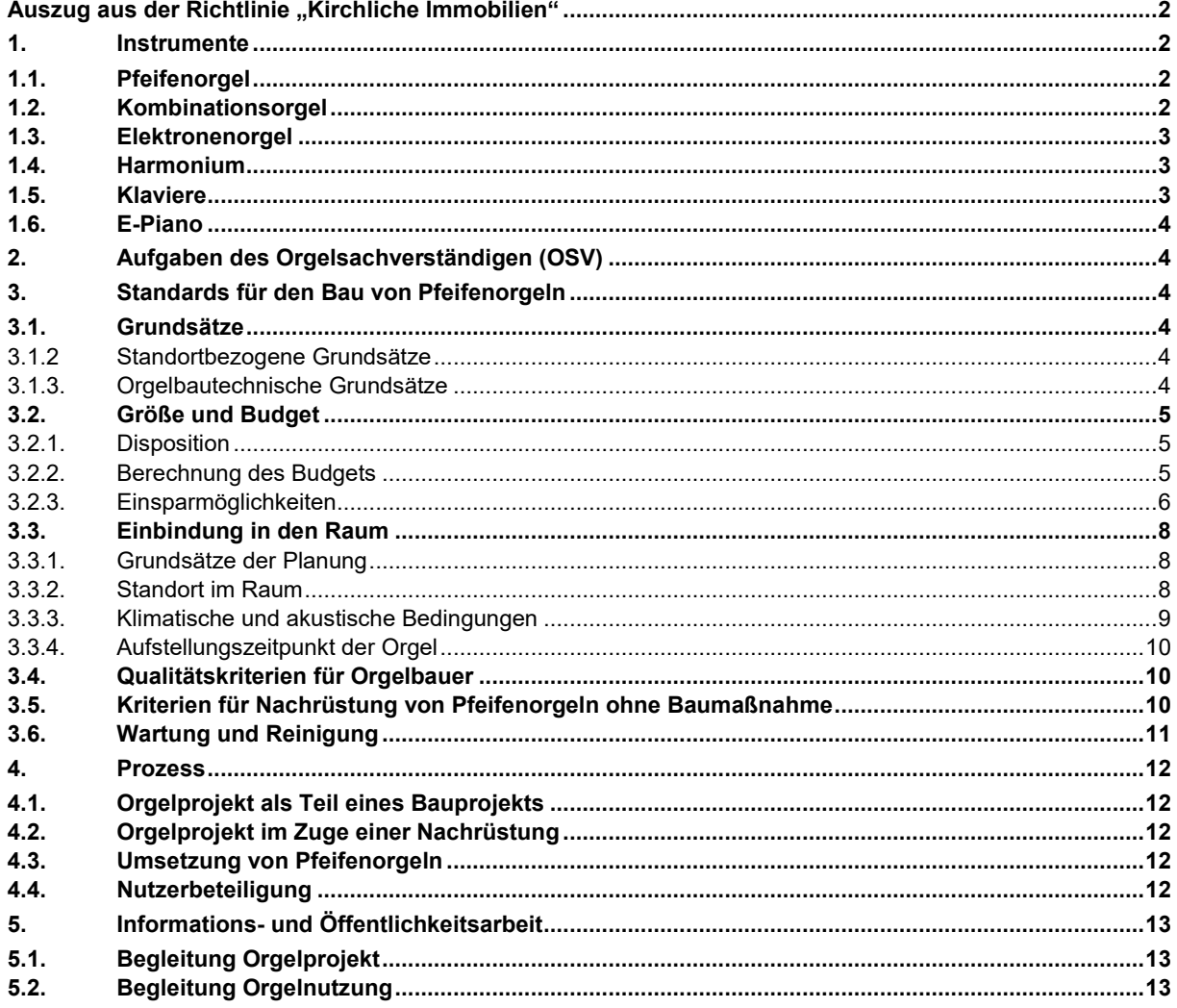

Dieser Leitfaden ist Teil des Richtlinienwerks der Neuapostolischen Kirche Süddeutschland und ergänzt die Richtlinie "Kirchliche Immobilien"

Herausgeber: Neuapostolische Kirche Süddeutschland, K.d.ö.R, Heinestr. 29, 70597 Stuttgart

Stand: 01.05.2020

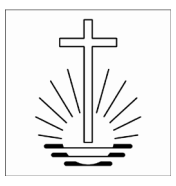

### <span id="page-1-0"></span>Auszug aus der Richtlinie "Kirchliche Immobilien"

Kapitel 3.5.2

### **3.5.2 Orgeln / Instrumente**

Die "Anleitung Musik", herausgegeben von der Neuapostolischen Kirche International - Projektgruppe Musik, vom Juni 2006 gibt die wichtigsten Aussagen wieder. Relevant sind neben dem Vorwort des Stammapostels insbesondere die Abschnitte

- A Bedeutung von Musik in der Neuapostolischen Kirche
- D Orgelmusik
- E Instrumentalmusik

#### <sup>→</sup> *Anleitung Musik (NAKI)*

Es soll sichergestellt werden, dass jede Gemeinde unter den gegebenen Rahmenbedingungen und mit den zur Verfügung stehenden Mitteln ein angemessenes und qualitativ hochwertiges Musikinstrument in ihrer Kirche erhält.

### **Orgel-Arbeitsgruppe (OAG)**

Zur Umsetzung der in der "Anleitung Musik" hierzu formulierten Zielvorstellung besteht in der Gebietskirche eine Arbeitsgruppe, die sich mit dem einschlägigen Thema befasst. Sie setzen sich aus Orgelsachverständigen und weiteren Fachleuten (Musik, Architektur und Verwaltung) zusammen.

Aufgaben und Ziele:

- interdisziplinärer Austausch
- Entwicklung und Pflege von Konzeptionen und Standards
- Betreuung von Orgelbauprojekten und Bestandsinstrumenten

### <span id="page-1-1"></span>**1. Instrumente**

### <span id="page-1-2"></span>**1.1. Pfeifenorgel**

#### <sup>→</sup> *Anleitung Musik, Kapitel D 3.1*

Bei allen Bauprojekten findet der Orgelbau angemessene Berücksichtigung. Die Neuapostolische Kirche Süddeutschland setzt heute im Rahmen der finanziellen Möglichkeiten im Sinne der Nachhaltigkeit vorrangig qualitätsvolle Pfeifenorgeln ein.

<sup>→</sup> *3. Standards für den Bau von Pfeifenorgeln*

### <span id="page-1-3"></span>**1.2. Kombinationsorgel**

Als so genannte "Kombinationsorgel" wird eine Pfeifenorgel bezeichnet, deren Disposition durch elektroakustische Register aufgefüllt ist; es handelt sich somit um ein Zwitterinstrument aus Pfeifenorgel und Elektronenorgel.

Die "Kombinationsorgel" vereint die Nachteile beider Instrumententypen, ohne deren Vorteile zusammenfassen zu können: Von der Pfeifenorgel übernimmt sie den relativ hohen Anschaffungspreis, von der

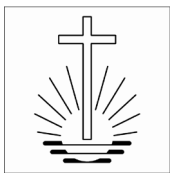

Elektronenorgel die musikalischen und spieltechnischen Probleme sowie - durch die elektronischen Bauteile bedingt – die erwartungsgemäß kurze Lebensdauer.

Bei der Konstruktion von Kombinationsorgeln ist das wesentliche Problem, die Vermischung der Pfeifenklänge mit den elektroakustischen Stimmen, insbesondere in Hinblick auf die Intonation und bei Verstimmungen der Pfeifen, nicht ausreichend gelöst. Zwar sind Nachstimmvorrichtungen für die elektronischen Register in der Regel vorgesehen, doch können diese keinen befriedigenden Ausgleich bringen und werden – so lehrt die Erfahrung – von den Organistinnen und Organisten häufig nicht sachgerecht benutzt. Eine "Kombinationsorgel" ist somit oft außerordentlich verstimmt.

"Kombinationsorgeln" werden nicht mehr beschafft oder nachgerüstet. Bei anstehenden Baumaßnahmen oder bei hoher Reparaturanfälligkeit erfolgt nach Möglichkeit die Umrüstung auf eine mechanische Pfeifenorgel. Damit wird der Bestand sukzessive reduziert.

### <span id="page-2-0"></span>**1.3. Elektronenorgel**

### *Anleitung Musik Kapitel D 3.2*

Der Einsatz elektronischer Orgeln in unseren Kirchen ist im Blick auf Nachhaltigkeit, Sakralität, Musikalität und der Marktentwicklung einschließlich flächendeckender Verfügbarkeit kompetenter und zuverlässiger Servicefirmen problematisch. Der weitaus größte Teil der Kirchengebäude ist noch mit älteren Instrumenten ausgestattet. Sie sollen im Rahmen der Möglichkeiten an dauerhaften Standorten (→ Standortplanung) durch gebrauchte Pfeifeninstrumente oder Serieninstrumente ersetzt werden, sofern nicht das Gebäude im Bauprogramm identifiziert ist und in absehbarer Zeit bei einer umfassenden Baumaßnahme (Neubau, Umbau oder Komplettmodernisierung) mit einer neuen Pfeifenorgel ausgestattet wird. In diesen Fällen wird entweder die Elektronenorgel weiterbetrieben oder es erfolgt der Austausch gegen eine Interims-Elektronenorgel (gebraucht oder neu).

Elektronenorgeln in den Nebenräumen werden weiter genutzt, bis aus technischen Gründen ein Austausch durch ein E-Piano erfolgt. Ausnahmen bilden dabei Nebenräume, in denen regelmäßig Gottesdienste (z.B. für Fremdsprachen) angeboten werden.

Die OAG legt die jeweils gültige Modellauswahl aufgrund Marktbeobachtung fest. Eine Elektronenorgel muss frei intonierbar sein, ggf. individuell in der Disposition zu gestalten. Somit muss ein Elektroneninstrument wie eine Pfeifenorgel auf den jeweiligen Aufstellungsort speziell abgestimmt werden können. Bei der Gestaltung der Tonstrahler muss ihr Lautsprechercharakter erkennbar bleiben: keine Pfeifenprospekte und keine pfeifenorgelprospektartige Gestaltung. Für die Wahl des Standorts im Kirchensaal und die Positionierung der Schallabstrahlung gelten die gleichen Maßgaben wie für Pfeifenorgeln.

### <span id="page-2-1"></span>**1.4. Harmonium**

#### *Anleitung Musik Kapitel D 3.3*

Nachdem die noch vorhandenen Harmonien ausschließlich in Nebenräumen stehen und vorwiegend nicht im kirchlichen Einsatz sind, wird auch hier der Bestand sukzessive reduziert und durch E-Pianos ersetzt. Einzelne wertvolle Instrumente werden identifiziert und nach Möglichkeit erhalten.

### <span id="page-2-2"></span>**1.5. Klaviere**

#### *Anleitung Musik Kapitel D 3.4 und E 1.8*

Voraussetzungen für die Beschaffung von Klavieren sind:

- dauerhafter Standort <sup>→</sup> *Richtlinie* "*Kirchliche Immobilien", Kapitel 2.1 Standorte*
- musikalische Aktivitäten und Möglichkeiten, z.B. Probenarbeit Chor und Orchester, musikalische Veranstaltungen und Unterricht / Seminare für Dirigenten und Organisten

In den Kirchen der NAK Süddeutschland wird grundsätzlich auf die Beschaffung von Flügeln verzichtet.

Das Klavier kann im Kirchenraum oder Nebenraum stehen. Bei Baumaßnahmen muss der geeignete Platz dafür ausgewiesen sein. Bei Beschaffungen ohne Zusammenhang mit einer Baumaßnahme muß vor Kauf die Aufstellmöglichkeit untersucht werden. Zur Verwendung in verschiedenen Räumen ist die Ausstattung mit Rollen und Griffen Standard. Je nach Situation kann eine Verkleidung der Rückwand sinnvoll sein.

Der Kostenrahmen für ein Klavier wird differenziert nach Standortkategorie (Gemeinde- oder überörtlicher Standort) im Abgleich mit der vorhandenen Sitzplatzzahl. Es wird immer auch auf dem Gebrauchtmarkt nach kostengünstigen guten Klavieren als Alternative gesucht.

Leihgaben für den dauerhaften Einsatz werden aus Haftungsgründen abgelehnt. Gespendete Instrumente müssen der Richtlinie entsprechen und vor Aufstellung auf Qualität und Zustand geprüft werden. <sup>→</sup> *Richtlinie "Kirchliche Immobilien", Kap. 8.1.3 Zweckgebundene Spenden*

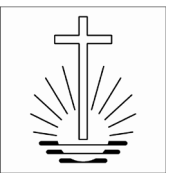

Da für Klaviere üblicherweise keine Wartungsverträge angeboten werden, soll die jährlich einmal erforderliche Stimmung durch die Gemeinde lokal beauftragt werden. Dabei ist zu beachten, dass während der Garantiezeit der Lieferant damit beauftragt werden muss. <sup>→</sup> *Richtlinie "Kirchliche Immobilien", Kap. 7.5 Gemeindekompetenz*

### <span id="page-3-0"></span>**1.6. E-Piano**

*Anleitung Musik Kapitel D 3.4 und E 1.8*

E-Piano (elektronisches Klavier) ist Standard im Nebenraum, sofern die noch vorhandene kleine Elektronenorgel nicht mehr einsatzfähig ist. In dauerhaften Standorten *(*<sup>→</sup> *Richtlinie "Kirchliche Immobilien", Kapitel 2.1 Standorte)* kann ein E-Piano auch zusätzlich im Kirchensaal stehen, wenn kein Klavier vorhanden ist. Auf den Einsatz von Keyboards wird verzichtet. Der Einsatz des E-Pianos in der Gottesdienstliturgie ist durch die veränderte Literatur (z.B. Jugend- und Kindermusik) legitim. Das Instrument sollte nur zur Begleitung eingesetzt werden.

Die OAG legt die jeweils gültige Modellauswahl aufgrund Marktbeobachtung fest.

### <span id="page-3-1"></span>**2. Aufgaben des Orgelsachverständigen (OSV)**

- Mitwirkung in der Orgelarbeitsgruppe (OAG)
- Beratung der Abteilung Bau/Unterhalt
- bei Erarbeitung von Richtlinien
- bei Erstellung von Kriterien und Maßnahmen zur Qualitätssicherung
- durch Beobachtung der technischen, musikalischen und ökonomischen Entwicklungen im Bereich der Tasteninstrumente
- beim Aufbau einer den Bedürfnissen angemessenen, lebendigen und vielfältigen Orgellandschaft
- Betreuung von Pfeifenorgelprojekten in den folgenden Phasen bei Neu- und Gebrauchtorgeln
- Beratung bei Projektentwicklung, Betreuung Organisten, Beobachtung Gebrauchtorgelmarkt
- Entwurf (Vorplanung, Konzeption, Ausschreibung)
- Ausführung (Ausführungskonzept / Werkplanung, Begleitung Orgelbau)
- Abschluss (Übergabe, Abnahme)
- Betreuung aller Instrumente eines zugeteilten Regionalbereichs
- Prüfung des Wartungszustands der Instrumente
- Begutachtung von Bestandsinstrumenten nach Bedarf
- Mitwirkung bei der Beschaffung (Ersatz und neu) von Elektronenorgeln, Klavieren und E-Pianos
- Ansprechpartner für Verwaltung, Gemeinden, Vertragspartner / Lieferanten

### <span id="page-3-2"></span>**3. Standards für den Bau von Pfeifenorgeln**

Der Text wendet sich in erster Linie an Fachleute (z. B. Orgelsachverständige, Orgelbauer, Fachberater Musik, Schulungsorganisten, Architekten und Fachingenieure, Abteilung Bau/Unterhalt) bei der Abwicklung von Orgelbauprojekten.

### <span id="page-3-3"></span>**3.1. Grundsätze**

### <span id="page-3-4"></span>**3.1.2 Standortbezogene Grundsätze**

Alle Standorte der Gebietskirche sind kategorisiert *(*<sup>→</sup> *Richtlinie "Kirchliche Immobilien", Kapitel 2.1 Standorte)*. Aus den beiden Komponenten Gemeinde und Gebäude unter Berücksichtigung der regionalen Bedeutung und der Nachbargemeinden und -gebäude (Region) werden Standortkategorien festgelegt. Grundsätzliche Kategorisierungsmerkmale sind z.B. Dauerhaftigkeit des Standorts, überörtliche Bedeutung und Berücksichtigung von Diaspora-Situationen. Diese Kriterien enthalten auch grundsätzliche Vorgaben über den Einsatz von Pfeifenorgeln je nach Standortkategorie.

### <span id="page-3-5"></span>**3.1.3. Orgelbautechnische Grundsätze**

Jede Pfeifenorgel sollte im Idealfall eine mechanische Traktur mit Schleifladen, einen organischen, klaren Werk- und Prospektaufbau haben und in ein freistehendes Holzgehäuse eingearbeitet sein:

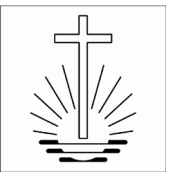

### **Traktur und Windladen**

Trakturen: Jede Pfeifenorgel sollte mit einer mechanischen Spieltraktur und Schleifladen ausgestattet werden. Nur die mechanische Traktur ermöglicht eine direkte und lebendige Verbindung zwischen Spieler und Orgelpfeife und damit ein sensibles und artikuliertes Orgelspiel. Neben diesen musikalischen Vorteilen ist die mechanische Traktur auch unter technischen Gesichtspunkten – wie z. B. der Lebensdauer und Störungsfreiheit – anderen Systemen überlegen. Ggf. kann in einzelnen Bereichen einer Orgel davon abgewichen werden, wenn auf räumliche Zwänge bei Altbauten nicht anders reagiert werden kann.

Auch die Registertraktur sollte mechanisch gebaut werden. Bei großen Orgeln kann eine elektrische Registertraktur unter Umständen eingesetzt werden, um ggf. auf räumliche Zwänge bei Altbauten reagieren zu können oder Spielhilfen (z. B. Setzer) zu unterstützen.

Koppeln / Spielhilfen: Jede mehrmanualige bzw. mit Pedal versehene Orgel sollte die wichtigsten Koppeln (Pedal-Manual bzw. Manuale / Manual I-Manual II etc.) besitzen. Die Koppeln sollten wegen der kürzeren Lebensdauer und Störanfälligkeit elektrischer Systeme mechanisch ausgeführt werden.

Sonstige Spielhilfen (wie z. B. Kombinationen, Setzer) sollten aus Kostengründen nur in Ausnahmefällen – etwa bei größeren Orgelbauprojekten – eingesetzt werden.

Windladen: Für die Ladenkonstruktion gelten Tonkanzellen mit Schleifladen als Maßgabe.

#### **Stilistik**

Im Sinne des Aufbaus einer vielfältigen Orgellandschaft ist auf Basis der Maßgaben zur Traktur und Windladen ein breites Spektrum verschiedener Dispositionsstile und Aufbauten erwünscht. Z.B. können Orgeln mit klassischem Werkaufbau etwa im Sinne der Orgelbewegung geplant werden. Auch romantische Konzepte sind möglich, ebenso Aufbauten ohne Werktrennung (Wechselschleifen) und andere.

Schweller: Ein Schweller bzw. ein Schwellwerk, mit dem sich die Lautstärke des Instruments oder eines Teilwerks stufenlos regeln lässt, kann je nach stilistischer Ausrichtung der Orgel sinnvoll sein. Bei Kleinorgeln kann das gesamte Orgelwerk oder ein Teilwerk in einem Schwellkasten untergebracht werden. Bei größeren Orgeln kann ein Manual als Schwellwerk konzipiert werden. Der Bau einer Schwelleranlage ist unter finanziellen Gesichtspunkten zu prüfen.

Stimmung/Temperatur: Die Entscheidung, welche Stimmung eine Orgel erhalten soll, ist abhängig von der Literatur und dem Stil der Orgel. Deshalb ist neben der gleichstufigen Stimmung auch eine ungleichstufige Temperierung möglich.

### **Gehäuse und Prospektgestaltung**

Gehäuse: Jede Orgel sollte im Idealfall in ein Holzgehäuse, bestehend aus Seitenwänden, Rückwand und Decke, eingefasst sein. Das Gehäuse dient nicht nur dem Schutz des Orgelwerks, sondern hat wichtige Funktionen bei der Klangbündelung und -verschmelzung. Aus architektonischen Gründen kann auch eine Aufstellung z.B. in einer Gebäudenische erfolgen, sofern diese Funktionen eines Gehäuses gewahrt werden.

Prospekt: Der Gestaltung des Prospekts kommt – auch unter architektonischen Gesichtspunkten – besondere Bedeutung zu. Der Prospekt einer Orgel sollte der akustischen und finanziellen Vorteile wegen aus klingenden Pfeifen bestehen.

### <span id="page-4-0"></span>**3.2. Größe und Budget**

### <span id="page-4-1"></span>**3.2.1. Disposition**

Die Größe bzw. Disposition eines Instruments stellen die wesentlichen Kostenfaktoren beim Orgelbau dar. Zur stilistischen Ausrichtung der Disposition siehe *Stilistik*

Die Ausgestaltung der Disposition (Auswahl der Klangfarben) sollte die wichtigsten Funktionen der Orgel im Gottesdienst abbilden *Anleitung Musik, Kapitel D 1, 3.1 und 7*

### <span id="page-4-2"></span>**3.2.2. Berechnung des Budgets**

Die Größe einer Orgel richtet sich nach der Raumgröße des Gottesdienstraumes.

Für das gesamte Instrument gilt als Leitlinie:

- 1. Pro 25 Sitzplätzen im Kirchensaal\* 1 Register
- 2. Pro 25 qm Fläche Kirchensaal\* 1 Register
- 3. Pro 150 cbm Kirchensaal\* 1 Register
- 4. Ermittlung des Mittelwertes aus 1.-3.
- 5. Prüfung und Abgleich mit Form und Akustik des Kirchensaals

\*ggf. incl. Empore

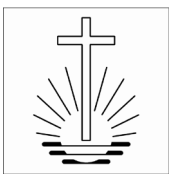

Die Beschallung von im Ausnahmefall anschließbaren Nebenräumen, wird nicht durch mehr Register, sondern mit technischen Lösungen (z.B. Koppeln) realisiert.

Auf Basis der ermittelten Registerzahl wird über eine empirische Formel, die auf der Kostenhistorie im Orgelbau aufbaut, das konkrete Budget errechnet und in die Kostenermittlung des Bauprojekts integriert.

Als kleinste Variante kommt in der NAK Süddeutschland eine Serienorgel (Hochpositiv) mit 5 Registern zum Einsatz.

Für ausgewählte überörtliche Standorte *(*<sup>→</sup> *Richtlinie "Kirchliche Immobilien", Kapitel 2.1 Standorte)* können Instrumente mit konzerttauglicher Disposition, durchaus größer als die errechnete Registeranzahl, nach Festlegung im Einzelfall und durch Genehmigung der Baukommission Einsatz finden.

Es ist im Einzelfall zu prüfen, ob durch die <sup>→</sup> *Verwendung von Gebrauchtmaterial* das Budget besser genutzt werden kann.

### <span id="page-5-0"></span>**3.2.3. Einsparmöglichkeiten**

### **Allgemeine Vorgaben**

Es ist das erklärte Ziel, in möglichst vielen Gemeinden Pfeifenorgeln zur Verfügung zu haben und gleichzeitig die finanziellen Rahmenbedingungen einzuhalten. Daher sollen sinnvolle Möglichkeiten, die nach musikalischen, technischen und architektonischen Kriterien tragbar sind und sich im Orgelbau bereits bewährt haben, kreativ berücksichtigt werden. Es sei allerdings darauf hingewiesen, dass kostenreduzierende Maßnahmen nur begrenzt Einsparungen bieten. Dabei geht es wie seither um angemessene und nicht um optimale Lösungen.

#### **Kostensparende bauliche Maßnahmen bei Pfeifenorgeln**

Bei der Planung von Pfeifenorgeln sind folgende kostensparende Maßnahmen beim Aufbau und bei der Disposition denkbar: Transmissionen, Wechselschleifen, Auszüge aus Registern, unvollständig ausgebaute Register und Vorabzüge von Registern. Die genannten Möglichkeiten bringen in jedem Fall musikalische und klangliche Nachteile mit sich.

### **Transmissionen**

Unter Transmission wird verstanden, dass ein bestimmtes Register mehrfach – also z. B. zugleich im Manual und im Pedal – eingesetzt wird.

Der Einsatz von Transmissionen sollte unter Kostengesichtspunkten sehr genau geprüft werden, da die zur Transmission von Registern erforderlichen baulichen und technischen Mittel (z. B. bei der Ladenkonstruktion) möglicherweise nicht wesentlich günstiger sind als ein selbständiges Register.

Transmissionen haben sich in Ausnahmefällen im Orgelbau bewährt, wenn

- die Transmissionen von einem Manualwerk in das Pedal vorgenommen, d.h. nur zur Gewinnung von Pedalregistern aus einem Manual eingesetzt werden. Die Transmissionen von mehreren Registern in das Pedal sollten aus akustischen und finanziellen Gründen ausschließlich aus einem einzigen Manualwerk erfolgen.
- Die klangliche Verschmelzung der transmittierten Register mit den anderen, selbständigen Pedalregistern muss durch eine enge Zusammenstellung baulich sichergestellt sein.
- Transmissionen von mehreren Registern sollten stets nur Register erfassen, die aufeinander bezogen werden können.
- Denkbar ist eine Lösung, ein Pedal ohne selbständige Register vollständig mit transmittierten Registern von einer Lade eines Manual- bzw. des Hauptwerks (das dann auf einem 16'- Register gegründet ist) auszustatten.

### **Wechselschleifen**

Unter Wechselschleife wird im Unterschied zur Transmission verstanden, dass ein bestimmtes Register mehrfach, aber nur wahlweise z.B. im Manual oder im Pedal eingesetzt wird. Das kann vor allem eingesetzt werden, um aus einer von der Registerzahl her einmanualigen Konzeption ein zweimanualiges Instrument zu erhalten. Die Kosten für die Wechselschleifentechnik bewegen sich zwischen einem rein einmanualigen und einem real zweimanualigen Instrument.

### **Auszüge von Registern**

Wenn aus einer Pfeifenreihe mehrere Register mit unterschiedlichen Tonhöhen (ggf. mit Ergänzung der fehlenden Oktave/n) herausgezogen werden, wird von einem Auszug gesprochen.

Solche Auszüge werden heute häufig zur Gewinnung zusätzlicher Register im Pedal von Orgelbauern angeboten. Da derartige Auszüge beispielsweise durch ein System von mechanischen Oktavkoppeln

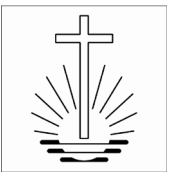

gebaut werden können – ohne die aufwendige Ladenkonstruktion einer Transmission – sind diese finanziell recht günstig. Ein Auszug kann bei begrenztem Raum auch aus Platzgründen diskutiert werden. Auszüge sind meist nur im Pedal nach gründlicher Überlegung sinnvoll (z. B. 8' und ggf. 4' aus 16').

### **Unvollständig ausgebaute Register**

Ein Register kann unter bestimmten Umständen nicht vollständig ausgebaut werden, d.h. nur einen Teil des Manualumfangs umfassen. Da eine Kostenersparnis sich hier aus einer Materialreduzierung ergibt, können bei Bedarf sinnvollerweise jeweils die tiefen Töne (d.h. die größten Pfeifen) eines Registers ausgelassen werden.

Unvollständig ausgebaute Register sollten zweckmäßigerweise nur beim Bau von Positiven und Kleinorgeln verwendet werden.

Musikalisch und technisch sind solche nicht vollständig ausgebauten Register nur in Manualwerken (nicht im Pedal) und nur in folgenden Fällen sinnvoll:

- Zwei Register derselben Fußtonlage klingen im tiefen Bereich einigermaßen gleich, so dass nur eines der Register ausgebaut wird und die tiefen Töne des anderen mit übernimmt.
- Ein Soloregister (z. B. eine Sequialtera 2f. oder ein Nasat 2 2/3') soll lediglich für den Sopranbereich, also in den oberen Oktaven, eingesetzt werden, so dass die unteren Oktaven fortfallen können.

### **Vorabzüge von Registern**

Unter einem Vorabzug wird verstanden, dass ein Chor eines mehrchörigen Registers (z. B. einer Mixtur oder Sequialtera) als einzelnes selbständiges Register spielbar gemacht wird, indem beispielsweise die einzelnen Chöre mit einem eigenen Registerzug ausgestattet werden. Ein Vorabzug ist nach Erwägung der Stimmhaltung und der Kosten zulässig.

### **Serienorgel / Wiederholungsinstrumente**

Ausgehend von der Feststellung, dass unsere Kirchenräume in ihren Ausmaßen und ihrem Platzangebot oftmals sehr ähnlich gebaut sind, ergibt sich eine weitere Möglichkeit zur Kosteneinsparung darin, Konzepte für kleinere Kirchenräume für im Aufbau standardisierte, kostengünstige Kleinorgeln und Orgelpositive zu entwickeln.

Wenn mehrere Instrumente gleichzeitig mit identischer oder leicht variierter Disposition und identischem technischem Aufbau einschließlich Gehäuse angefertigt werden, können diese durch einmalige Planung und effiziente Fertigung als Serienorgeln die größten Einsparungen bieten. Jede Abweichung davon, z.B. Holzart Gehäuse, reduziert die Einsparung. Der Einsatz bietet sich vor allem bei System- oder Typenkirchen an.

Instrumente gleicher Größe und ähnlicher Disposition können bei nicht gleichzeitigem Bau als Wiederholungsinstrument gebaut werden. Dadurch ergeben sich Einsparungen bei den Planungskosten.

Mit Serie oder Wiederholung sollte generell nicht die Entwicklung von Einheitsinstrumenten angestrebt werden.

### **Gebrauchtinstrumente**

Ein Markt für gebrauchte Orgeln findet sich vor allem in Fachzeitschriften, in Internetangeboten und mittels persönlicher Angebote von Orgelbauern. Der Kauf eines gebrauchten Instruments ist unter Qualitätsgesichtspunkten kritisch zu prüfen. Vor allem bei Orgelpositiven und Kleinorgeln sind vernünftige Angebote zu finden. In Einzelfällen lassen sich auf diesem Weg günstige Käufe tätigen. Der Einsatz ist besonders beim Bauen im Bestand sinnvoll.

Beim Kauf von gebrauchten Instrumenten wird folgende Vorgehensweise empfohlen:

- Die Orgelsachverständigen beobachten laufend den Markt für Gebrauchtorgeln.
- Bei Bedarf suchen und prüfen die Orgelsachverständigen nach Auftrag geeignete Instrumente.
- Durch die Abteilung Bau/Unterhalt werden gemeinsam mit dem Orgelsachverständigen im Zusammenhang mit dem möglichen Aufstellungsort die konkreten Voraussetzungen, also die Aufstellungsmöglichkeit und eine sinnvolle Eingliederung in das jeweilige architektonische Umfeld geprüft.
- Wenn das Sachverständigengutachten positiv ausfällt und ein Kauf sinnvoll ist, empfiehlt die OAG die Anschaffung.

### **Verwendung von Gebrauchtmaterial**

Der Einsatz von Gebrauchtmaterial, z.B. Pfeifen, Windladen, Spielanlagen, Motore, kann auch bei Orgelneubauten Einsparungen bringen. Man kann nach finanziellem Einsparpotenzial differenzieren:

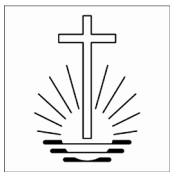

- Weiterverwendung Gebrauchtmaterial aus dem Bestand der NAK (aus dem Altbau des Projekts oder aus einem anderen Standort)
- Verwendung Gebrauchtmaterial aus dem Bestand des anbietenden Orgelbauers
- Projektbezogener Ankauf von Gebrauchtmaterial

Stärker noch als bei vollständigen Gebrauchtinstrumenten müssen hierbei die Qualität des Materials und die Integrationsmöglichkeit hinsichtlich folgender Kriterien kritisch geprüft werden:

- musikalische Gesichtspunkte (Mensuren und Disposition)
- Raumbedarf im Instrument
- architektonische Gesichtspunkte (Platzbedarf, Oberflächen)

Die Verwendung von Gebrauchtmaterial muss bei der <sup>→</sup> *Budgetberechnung* Berücksichtigung finden

### **Zweckgebundene Spenden**

Grundsätzlich gilt auch bei Orgeln die Richtlinie der Kirche über Zweckgebundene Spenden <sup>→</sup> *Richtlinie "Kirchliche Immobilien", Kap. 8.1.3 Zweckgebundene Spenden*

### **3.3. Einbindung in den Raum**

### <span id="page-7-1"></span><span id="page-7-0"></span>**3.3.1. Grundsätze der Planung**

Bei der Planung von Orgeln, insbesondere im Rahmen von Kirchenneubauten, ist hinsichtlich der Wahl des Orgelstandorts frühzeitig die Harmonisierung folgender Komponenten notwendig:

- optimale klangliche Präsenz im Raum
- architektonische Einbindung
- funktionelle Einbindung
- klimatische Einflüsse

Dabei ist die intensive Zusammenarbeit zwischen Bauherrenvertretung (Abteilung Bau/Unterhalt), planendem Architekt, Fachingenieuren der Haustechnik und dem Orgelsachverständigen unerlässlich im Sinne der "integralen Planung", siehe auch: → Anleitungen Musik NAKI, D 3.1 Pfeifenorgel

### <span id="page-7-2"></span>**3.3.2. Standort im Raum**

Die Festlegung des Standorts der Orgel im Kirchenraum erfolgt bei Neubau und bei Nachrüstung in jedem Projektfall durch die Baukommission (wie auch die Freigabe von Altar, Innenkreuz, Außenemblem und Schriftzug). Dabei findet die jeweils individuelle Situation der Architektur und Gebäudekonstruktion (Statik), der Raumverhältnisse und des Raumvolumens, des Platzbedarfs der Orgel (je nach Größe) Berücksichtigung. Spezielle Orgelemporen sollen bei Neubauplanungen nicht vorgesehen werden, es sei denn, es erfolgt dazu ein konkreter Auftrag aus der Baukommission aufgrund der Platzverhältnisse (z.B. zweigeschossiges Bauen auf kleinem Grundstück). Zur Auswahl stehen folgende Varianten:

- 1. Der ideale, weil klassische und musikalisch / akustisch am besten geeignete Standort einer Orgel ist auf der Mittelachse eines Langraums, an der Rückwand gegenüber dem Altarbereich, wenn ausreichend Höhe vorhanden ist, ggf. auf einer rückwärtigen Empore. Dieser Platz steht in Kirchenneubauten normalerweise zur Verfügung. Bei Umbauten oder Nachrüstungen kann der Raum auf einer Empore, der nicht mehr für Sitzplätze benötigt wird, idealerweise als Standort für die Orgel benützt werden. Spezielle Orgelemporen sind aus wirtschaftlichen Gründen meist nicht sinnvoll. Die funktionelle Einbindung von Orgeln auf Emporen in den gottesdienstlichen Ablauf, d.h. das Zusammenspiel der Orgel mit Chor oder Orchester sowie der Sichtkontakt zum Altarraum kann nach Erfahrung – auch aus der Geschichte des christlichen Kirchenbaus bis heute heraus - problemlos mit Spiegel oder Monitor gelöst werden.
- 2. Ein weiterer idealer Aufstellungsort ist die Seitenwand des Kirchenschiffs, sofern dafür ausreichend Platz, wie z.B. eine Nische, zur Verfügung steht. Hier ist ein klar definierter Raum für die Musik zum Zusammenwirken von Orgel, Chor und Instrumentalisten besonders günstig zu gestalten. Die Anordnung sollte im vorderen Drittel des Kirchenschiffs liegen, darf jedoch aus funktionalen Gründen den gottesdienstlichen Ablauf (Anordnung der Bestuhlung) nicht stören.
- 3. Ein sinnvoller Kompromiss kann nach Prüfung der akustischen Gegebenheiten die Aufstellung rechts oder links vom Altar sein. Das Zusammenwirken von Orgel, Chor und Instrumentalisten ist hier ggf. auch nur mit Spiegel möglich. Es ist darauf zu achten, dass keine Konkurrenz zwischen Altar und Orgel in architektonischer, funktionaler und liturgischer Hinsicht entsteht.
- 4. Die Aufstellung der Orgel hinter dem Altar wurde früher eher aus architektonischen dekorativen Gründen bevorzugt und war auch unter Verwendung elektrischer Traktur mit freistehendem

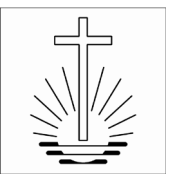

Spieltisch leichter realisierbar. Sie ist unter Gesichtspunkten der Klangentwicklung im Raum in der Regel günstig, wenn keine Wechselwirkung mit dem Mikrofon entsteht. Gegen die Platzierung der Orgel im Altarbereich sprechen musikalische und liturgische Gründe: Ein akustischer und optischer Kontakt zwischen Orgel, Chor und Instrumentalisten/Orchester wird hier kaum herstellbar sein. Der Sprecher und die in Altarnähe Sitzenden werden hingegen sehr direkt beschallt. Es besteht zudem die Gefahr, dass der Altar nur als Vorbau der Orgel empfunden wird und dass die Orgel vom Wesentlichen, also vom Altar und Sprecher, ablenkt dies insbesondere, wenn ihr Aufbau und Prospekt ausladend oder feingliedrig ist. Der Standort von historisch in dieser Form angeordneten Orgeln wird bei Umbauten nicht zwangsläufig verändert.

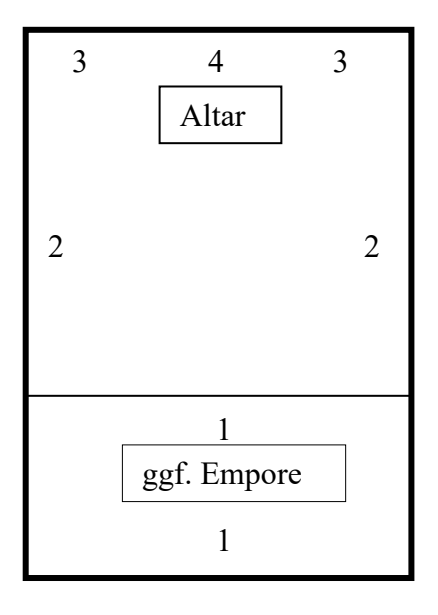

<span id="page-8-0"></span>Skizze: Aufstellungsort der Orgel im Kirchenraum

### **3.3.3. Klimatische und akustische Bedingungen**

Die Orgel sollte aus akustischen Gründen idealerweise in einem Holzgehäuse frei aufgestellt werden. Auch wenn eine Nische im Kirchenraum ein Gehäuse nicht ersetzen kann, ist sie unter Umständen realisierbar unter Berücksichtigung folgender Komponenten:

- Die Orgel muss vor Staub und Verschmutzung geschützt sein
- Die Nische muss akustisch optimiert sein, z.B. harte Materialien
- Die Nische muss klimatisch angepasst sein, z.B. durch Heizung
- wenn in einer Nische ein Holzgehäuse aufgestellt wird, muss auf ausreichende Belüftung gegen Schimmelbildung geachtet werden.

Generell muss die Heizung im Aufstellungsbereich der Orgel individuell mit dem Orgelbauer abgestimmt werden. Direkte Sonneneinstrahlung durch Fenster ist unbedingt zu vermeiden.

Raumakustische Maßnahmen auf Empfehlung eines beratenden Bauphysikers und deren Platzierung müssen mit allen Beteiligten - Architekt, Orgelsachverständigen, Orgelbauer, Fachingenieure - abgestimmt werden.

### **Luftbefeuchter**

Aufgrund immer dichter werdender Gebäude und des veränderten Heizverhaltens wird es immer dringlicher, das Raumklima zu beobachten. Die relative Luftfeuchte darf wegen der Gefahr von Holzschäden an der Orgel und weiteren Bauelementen aus Holz nicht unter 40% absinken bzw. nicht über 80% ansteigen. Die Gefahr der Schimmelbildung besteht bereits bei über 60%. Abhängig von der Häufigkeit der Nutzung und der Auslastung des Gebäudes in Kombination mit der Gebäudekonstruktion muss das Lüftungsverhalten der Nutzer angepasst werden.

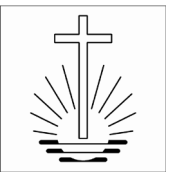

<span id="page-9-0"></span>Bei Neubauten und umfassenden Umbauten wird die Luftfeuchtigkeit in einem Anfangsstadium des Kirchenbetriebs mit Hygrometer überwacht und nach Auswertung, wenn notwendig, die Aufstellung eines. einfachen Luftbefeuchter ohne Anschluss an die Wasserleitung vorgenommen. Diese müssen mit Dauerstrom versorgt werden. Je nach Gebäudesituation (z.B. Restfeuchte bei Neubau) kann das Aufstellen eines Luftbefeuchters zurückgestellt werden.

Die Position des Luftbefeuchters ist gemeinsam zwischen Abteilung Bau/Unterhalt (Projektmanagement), Architekt und dem Orgelsachverständigen zu planen. <sup>→</sup> *Leitfaden "Haustechnik"*

### **3.3.4. Aufstellungszeitpunkt der Orgel**

Auf Grund praktischer Erfahrungen mit Einflüssen auf den Baustellen wie Staub, Baufeuchte / Raumklima, Einregulierung der haustechnischen Systeme, Zeitdruck vor Einweihung, Lärmbelästigung durch Handwerker ist der sinnvolle Aufstellungszeitpunkt der Orgel in jedem Einzelfall zu prüfen und im Projektterminplan festzulegen. Grundsätzlich gibt es zwei Varianten:

### **Ein Aufstellzeitpunkt nach der Einweihung (max. sechs Monate danach)**

- bietet die Vorteile:
	- nachteilige Einflüsse der Baustelle entfallen
	- mehr Spielraum bei der Findung des passenden Orgelbauers (Marktsituation, Qualität)
	- öffentlichkeitswirksame, vom Zeitpunkt der Einweihungsfeierlichkeiten entzerrte Inbetriebnahme der Orgel
- hat die Nachteile:
	- ie nach architektonischer Einbindung in den Raum entsteht ggf. ein Koordinationsproblem mit Ausbauhandwerkern oder der Eindruck eines unfertigen Werks
	- erhöhte und frühzeitige Kommunikationsanforderung, um den Eindruck der Verzögerung zu entkräften
	- Aufstellung eines Interimsinstruments (meist eine E-Orgel)

### **Die Aufstellung rechtzeitig zur Einweihung**

- hat den Vorteil
	- des gesamten fertigen Werks (Gebäude incl. Orgel)
	- des koordinierten Einbaus zusammen mit ggf. beteiligten Ausbauhandwerkern
- <span id="page-9-1"></span> birgt die Nachteile in sich, dass
	- je nach Baustelle die erwähnten negativen Einflüsse zur Qualitätsminderung, zeitlichen Verzögerungen, Verschmutzungen (incl. Mehrforderungen) und Ärger führen
	- die Auswahl der passenden Orgelbauer sich verringern kann (Marktsituation, Qualität)
	- die Inbetriebnahme der Orgel wird öffentlichkeitswirksam weniger wahrgenommen

### **3.4. Qualitätskriterien für Orgelbauer**

Folgende Punkte sollen helfen, die Qualität von Orgelbauwerkstätten prüfen zu können:

- Erfahrung in der seitherigen Zusammenarbeit mit der Neuapostolischen Kirche
- Beurteilung von Referenzinstrumenten (einschl. Erfahrung in der Zusammenarbeit mit anderen Auftraggebern)
- **Preis-Leistungsverhältnis**
- <span id="page-9-2"></span>aussagefähige Angebote mit kreativen Lösungen
- Qualitätsbewertung der Einzelteile
- Qualifikation der Mitarbeiter in Spezialbereichen
- Zur Qualitätssicherung werden alle größeren Maßnahmen an Orgeln unter mehreren Orgelbauwerkstätten ausgeschrieben. Die Auswahl der Angebote erfolgt nicht nur auf Basis von Kostengesichtspunkten. Weitere Kriterien des Orgelentwurfs sind beschrieben unter → Standards für den Bau von Pfeifenorgeln

### **3.5. Kriterien für Nachrüstung von Pfeifenorgeln ohne Baumaßnahme**

Der nachträgliche Einbau von Pfeifenorgeln in bestehende Gebäude anstatt einer <sup>→</sup> *Elektronenorgel* kann nur unter folgenden Kriterien in Erwägung gezogen werden:

dauerhafter Standort nach <sup>→</sup> *Richtlinie "Kirchliche Immobilien", Kapitel 2.1 Standorte*

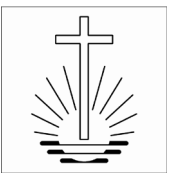

- der technische Bedarf zum Ersatz des Altinstruments ist mit Gutachten des Orgelsachverständigen (OSV) nachzuweisen
- Das Kirchengebäude darf keine Priorität im Bauprogramm aufweisen (anstehende Gesamtbaumaßnahme)
- im Kirchengebäude dürfen durch den Einbau der Orgel keine großen baulichen Eingriffe erforderlich werden, die eine Teilbaumaßnahme erfordern würden.
- es ist bevorzugt ein Gebrauchtinstrument, alternativ ein Serieninstrument einzusetzen, in Abhängigkeit zum Gebäudealter und der vorhandenen Architektur
- <span id="page-10-0"></span> bei Notmaßnahmen (spontaner Ausfall des alten E-Instrumentes) oder bei Nichterfüllung dieser Kriterien erfolgt der Ersatz wieder durch ein E-Instrument
- angebotene Gebrauchtinstrumente müssen von einem OSV besichtigt und von der OAG freigegeben werden
- die Suche nach einem geeigneten Gebrauchtinstrument kann unter Umständen einige Monate oder gar Jahre in Anspruch nehmen.

### **3.6. Wartung und Reinigung**

Zur Werterhaltung der Instrumente werden Wartungsverträge abgeschlossen, in denen turnusmäßige Stimmungen und Wartungen festgelegt sind. In größeren Zyklen ist es wegen allgemeiner Verschmutzung und des Verschleißes einzelner Bauteile nötig, dass eine größere Wartungsmaßnahme als Reinigung durchgeführt wird.

### **Wartung der Orgel**

In den Wartungsverträgen wird folgendes geregelt:

- Umfang der Arbeiten: Überprüfung aller technischen Funktionen, Nachregulierung und Behebung kleinerer Störungen, Reparatur einzelner dem Verschleiß unterliegender Teile, Ausgleich der Intonation, Stimmung aller Register
- Turnus der Wartungen: Bei älteren oder gebrauchten Instrumenten 1x jährlich, bei neuen Instrumenten im 1. Jahr nach Aufstellung danach 1x alle 2 Jahre, bei älteren oder stimmungsanfälligen Instrumenten kann die jährliche Wartung ohne Erhöhung der Wartungskosten auf 2 Termine (z.B. halbjährlich) verteilt werden. Der genaue Zeitpunkt einer Wartung wird vom Orgelbauer terminiert, die Gemeinde kann jedoch in Abhängigkeit ihres Jahresplans (Festgottesdienst oder Konzert) mit dem Orgelbauer rechtzeitig einen Wunschtermin abstimmen.
- Rahmenvertragspartner: Im Regelfall übernimmt die Orgelbauwerkstatt, die das Instrument gebaut oder bei Gebrauchtinstrumenten aufgestellt hat, die Wartung. Dies ist zwingend in der Gewährleistungszeit. Außerhalb dessen können Wartungsverträge aus qualitativen und wirtschaftlichen Gründen (z.B. Fahrtkosten) mit anderen Orgelbaufirmen abgeschlossen werden.
- Kosten: Die Kosten richten sich einheitlich nach der Orgelgröße (Anzahl der Registereinheiten). Die NAK Süddeutschland orientiert sich dabei an der Aufteilung und den Richtsätzen der Diözese Rottenburg-Stuttgart.

Außerplanmäßige Stimmungen, die aus den Gemeinden beantragt werden, müssen durch den Orgelsachverständigen bewertet und durch die Abteilung Bau/Unterhalt beauftragt werden.

### **Wartung des Luftbefeuchters**

Die Wartung des Luftbefeuchters gemäß Gebrauchsanleitung (Austausch des Wassers und regelmäßige Reinigung) ist Aufgabe der Nutzer. Im Zuge der Orgelwartung soll der Orgelbauer auch den Zustand des Befeuchters überprüfen und eine Rückmeldung an die Abteilung Bau/Unterhalt und an den Orgelsachverständigen geben. In Ausnahmefällen wird eine Sanitärfirma mit der Wartung beauftragt.

### **Reinigung der Orgel**

Nach einer Prioritätsliste werden in Abhängigkeit von geplanten Baumaßnahmen ungefähr alle 25 Jahre zusammen mit einer gründlichen Reinigung des gesamten Instruments ausführlichere Wartungsarbeiten geplant. Enthalten sind dabei auch Kontrollen (z.B. auch Schimmel und Schädlingsbefall) und Reparaturen der Technik und des gesamten Pfeifenmaterials, der Austausch von Verschleißmaterial (z.B. Filz und Leder) und zuletzt gründliche Nachintonation und Generalstimmung aller Register. Im Rahmen der Reinigung können im Einzelfall Korrekturen am Instrument (Disposition oder technischer Aufbau) vorgesehen werden.

Der Umfang der Arbeiten verlangt zwingend zur Kostenoptimierung eine Ausschreibung der Reinigungsmaßnahme. Zusätzlich zum Angebot der Wartungsfirma müssen weitere Angebote eingeholt werden.

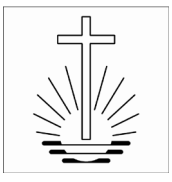

Um außerplanmäßige Reinigungen zu verhindern, muss die Orgel bei allen baulichen Maßnahmen im Gebäude (Staubentwicklung) durch Orgelbaufachkräfte geschützt und abgedeckt werden.

### <span id="page-11-1"></span><span id="page-11-0"></span>**4. Prozess**

### **4.1. Orgelprojekt als Teil eines Bauprojekts**

Bauprojekte sind in ihrem Projektablauf in Grobphasen und diese in Prozessschritte gegliedert → *Leitfaden "Projektmanagement"*

Darin sind Orgelprojekte eingebunden:

- Phase 0: Projektentwicklung (Projektantrag, Projektkonzeption, Vorplanungskonzept) → Prüfung Altinstrumente und Beratung bei Vorstudien
- Phase 1: Entwurfsplanung (Vorplanung, Entwurf, Genehmigungsplanung) Orgelkonzeption, Orgelentwurf, Ausschreibung Orgel
- Phase 2: Werkplanung (Ausführungsplanung, Ausschreibung, Vergabe) Vergabe und Werkplanung Orgel
- <span id="page-11-2"></span>Phase 3: Ausführung (Baustelle, Nutzungsbeginn, Projektabschluss ) → Begleitung Orgelbau in Werkstatt und Kirche, Abnahme und Inbetriebnahme

### <span id="page-11-3"></span>**4.2. Orgelprojekt im Zuge einer Nachrüstung**

Der Ablauf einer Nachrüstung einer Gebraucht- oder Serienorgel entspricht dem eines Bauprojekts in vereinfachter Form.

### **4.3. Umsetzung von Pfeifenorgeln**

Bei Abbruch des Altgebäudes wegen Neubau oder Auflösung eines Standorts wird die bestehende Pfeifenorgel durch den zuständigen Orgelsachverständigen begutachtet. Danach müssen folgende Optionen durch die OAG geprüft und durch die Abteilung Bau/Unterhalt entschieden werden:

- Weiterverwendung im Neubau vor Ort, ggf. auch nur teilweise
- Weiterverwendung an einem anderen Standort, möglichst regional ansonsten innerhalb der Gebietskirche, ggf. mit Anpassungen
- Bei Auflösung des Standorts und empfohlener Weiterverwendung der Orgel soll diese nicht mit der Immobilie verkauft werden
- bei schwieriger Weiterverwendung ggf. Verkauf

### <span id="page-11-4"></span>**4.4. Nutzerbeteiligung**

Die Beteiligungsmöglichkeiten der Gemeinde bei Projekten ist im <sup>→</sup> *Leitfaden "Nutzerbeteiligung"* geregelt. Folgende Arbeitsschritte sind im Ablauf der Orgelprojekte vorgesehen, um die Nutzer (Organisten und Gemeinde) mittels Information und Einbindung zu beteiligen:

- Information über die Orgelplanung im Rahmen von Informationsveranstaltungen über Bauprojekte, zu denen der Orgelsachverständige und der Fachberater Musik des Bezirks (FBM) eingeladen sind
- Besuch des Orgelsachverständigen in der Gemeinde und Erläuterung des Orgelkonzepts
- nach Bedarf Organisation von Informationsveranstaltungen (durch Orgelsachverständige) und Besuchen in Kirchen mit Pfeifenorgeln für Interessierte
- Besuche von Orgelbauwerkstätten, ggf. mit Werkstattkonzert
- Bericht über das Orgelbauvorhaben in der lokalen Presse (durch den Bezirksbeauftragten für Öffentlichkeitsarbeit)
- Besondere Veranstaltung zur Inbetriebnahme der Orgel und anschließendem Bericht in der Presse (durch den Bezirksbeauftragten für Öffentlichkeitsarbeit) oder Vorstellung des Instruments im Rahmen der Kircheneinweihung / des Festaktes
- <span id="page-11-5"></span> nach Bedarf Bericht über den Orgelbau in Fachzeitschriften nach Abschluss der Arbeiten (unter Einbeziehung der Öffentlichkeitsarbeit der Gebietskirche)

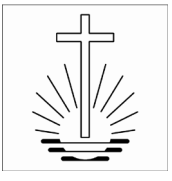

### <span id="page-12-0"></span>**5. Informations- und Öffentlichkeitsarbeit**

Im Zusammenhang mit der Ausstattung unserer Kirchen mit Musikinstrumenten erscheint eine gezielte Information "nach innen und außen" angebracht.

Die Ausstattung unserer Kirchen mit qualitätsvollen Pfeifenorgeln gibt einen guten Anlass zur Öffentlichkeitsarbeit *Anleitung Musik Kapitel J 2*

### **5.1. Begleitung Orgelprojekt**

Wie im *Kapitel 4.1* Prozess beschrieben, wird ein Orgelprojekt (im Rahmen eines Bauprojektes oder beim Ersatz durch eine Pfeifenorgel) von der OAG und dem beauftragten Orgelsachverständigen (OSV) auch hinsichtlich Information nach innen (→ Leitfaden "Nutzerbeteiligung") und nach außen (Öffentlichkeitarbeit) intensiv begleitet. Dabei ist die Zusammenarbeit des OSV und der Baubeteiligten, geführt durch das Projektmanagement der Abteilung Bau/Unterhalt, mit Schulungsorganist, Fachberater Musik (FBM) einerseits und der Öffentlichkeitsarbeit andererseits erforderlich.

<span id="page-12-1"></span>Die Übergabe eines Neuinstruments ist keine Orgelweihe, also keine Segnung des Instruments o.ä. Aber die Präsentation einer neuen Orgel bei Gemeinde und Organisten ist selbstverständlicher Bestandteil der Inbetriebnahme. Dies gilt auch für den nachträglichen Einbau von Gebraucht- oder Neuorgeln ohne Baumaßnahme.

### **5.2. Begleitung Orgelnutzung**

Soweit in einer Gemeinde bereits eine qualitätsvolle Pfeifenorgel vorhanden ist, kann der OSV die Gemeinde, den Schulungsorganisten, den Fachberater Musik (FBM), die Akademie der NAK Süddeutschland und die Öffentlichkeitsarbeit unterstützend begleiten - z.B.:

Regelmäßige oder unregelmäßige Orgelmusiken (z.B. Orgelabende oder -matineen)

Veröffentlichungen über die Orgel und entsprechender Veranstaltungen in kirchlichen und lokalen Medien sowie in Fachzeitschriften

Informations- und Schulungsarbeit für Organistinnen und Organisten sowie Gemeinde